## **Kapitel 1**

# **Kurvendiskussion einer GRFn ausführlich**

#### **1.1 Definitionen**

Eine Funktion *f* heißt **g**anz**r**ational (GRFn), wenn ihre Funktionsgleichung wie folgt geschrieben werden kann:  $f(x) = a_n \cdot x^n + a_{n-1} \cdot x^{n-1} + ... + a_1 \cdot x + a_0$  mit  $n \in \mathbb{N}$  und  $a_n \neq 0$ . Die Faktoren  $a_n, a_{n-1},...,a_1, a_0$  ∈ R heißen Koeffizienten,  $a_n$  heißt Leitkoeffizient und  $a_0$  heißt Absolutglied. Den Funktionsterm  $a_n \cdot x^n + a_{n-1} \cdot x^{n-1} + ... + a_1 \cdot x + a_0$  nennt man Polynom. Der größte auftretende Exponent *n* heißt Grad der Funktion  $f$ . Am Absolutglied  $a_0$  erkennt man den Schnittpunkt des Graphen mit der *y*-Achse: *Y*(0|*a*0). Die Definitionsmenge bzw. der Definitionsbereich der Funktion (die Menge aller reellen Zahlen, für die der Funktionsterm überhaupt definiert ist, d.h. "alle x die man in  $f(x)$  einsetzen darf") wird mit D bezeichnet. Bei einer ganzrationalen Funktion ist diese Menge maximal mit der Menge der reellen Zahlen gleich:  $D_{max} = R$ . Die Wertemenge ist ebenfalls maximal mit der Menge der reellen Zahlen gleich: <sup>W</sup>max <sup>=</sup> <sup>R</sup>, wenn allerdings der Leitkoeffizient *<sup>a</sup><sup>n</sup>* zu einer Potenz mit geradem Exponenten (Hochzahl ist 2, 4, 6, ...) gehört, dann ist die maximale Wertemenge beschränkt (z.B. auf  $\mathbb{R}^+$  bei  $f(x) = x^2$ ).

$$
\text{and} \quad \text{and} \quad
$$

## **1.2 Allgemeines Verhalten speziell Verhalten im Unendlichen ("am Rand")**

Der allgemeine Verlauf des Graphen, d.h. das Verhalten von *f* für *x* → −∞ und *x* → ∞, hängt ausschließlich vom Grad der Funktion *n* und vom Vorzeichen des Leitkoeffizienten *a<sup>n</sup>* ab. Es gilt:

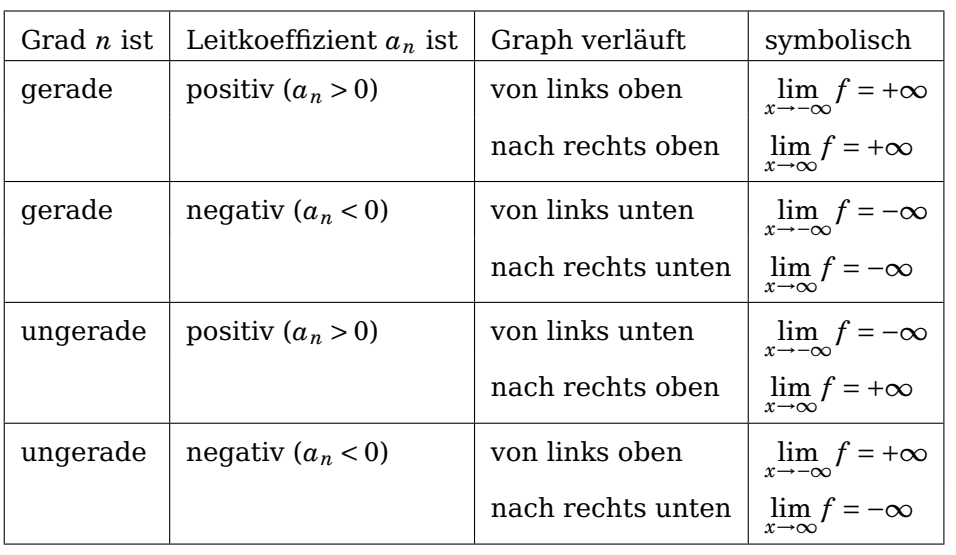

#### Zur Erläuterung:

Geht man auf der *x*-Achse beliebig weit nach rechts bzw. links, so werden die Werte einer Potenz x<sup>n</sup> beliebig groß bzw. beliebig klein. Dafür hat man eine symbolische Schreibweise:  $x \rightarrow +\infty$  (gelesen: "*x* geht gegen plus unendlich") bedeutet: "*x* geht auf der *x*-Achse beliebig weit nach rechts" oder "*x* wird beliebig groß".

*x* → −∞ (gelesen: "*x* geht gegen minus unendlich") bedeutet: "*x* geht auf der *x*-Achse beliebig weit nach links" oder "*x* wird beliebig klein".

Entsprechend für Funktionswerte:

 $f(x) \rightarrow +\infty$  (gelesen:  $\int f(x)$  geht gegen plus unendlich") bedeutet:  $\int f(x)$  geht auf der *y*-Achse beliebig weit nach oben" oder  $\int f(x)$  wird beliebig groß".

*f*(*x*) → −∞ (gelesen: "*f*(*x*) geht gegen minus unendlich") bedeutet: "*f*(*x*) geht auf der *y*-Achse beliebig weit nach unten" oder " $f(x)$  wird beliebig klein".

Für die Schreibweise "wenn  $x \to +\infty$  , dann  $x^n \to +\infty$  für alle *n* aus N" hat sich die limes-Schreibweise eingebürgert:  $\lim_{x \to +\infty} x^n = +\infty$ , für alle  $n \in \mathbb{N}$ 

 $\rightarrow$ 

## **1.3 Symmetrie**

Der Graph einer beliebigen Funktion verläuft achsensymmetrisch zur *y*-Achse (YAS), wenn für alle *<sup>x</sup>* <sup>∈</sup> <sup>D</sup> gilt: *<sup>f</sup>* (−*x*) <sup>=</sup> *<sup>f</sup>* (*x*). Die ganzrationale Funktion hat dann nur gerade Exponenten (0, 2, 4, 6, ...), es gibt dann keine ungeraden Exponenten, man sagt auch die Funktion ist gerade.

Der Graph verläuft punktsymmetrisch zum Ursprung (0|0) (0PS), wenn für alle *<sup>x</sup>* <sup>∈</sup> <sup>D</sup> gilt: *f* (−*x*) = −*f* (*x*). Die ganzrationale Funktion hat dann nur ungerade Exponenten (1, 3, 5, 7, ...), es gibt dann keine geraden Exponenten, man sagt auch die Funktion ist ungerade.

Ganzrationale Funktionen sind stetig, d.h. dass der Graph ganzrationaler Funktionen keine Lücken besitzt oder Sprünge macht (wir können den Graphen zeichnen, ohne den Stift abzusetzen).

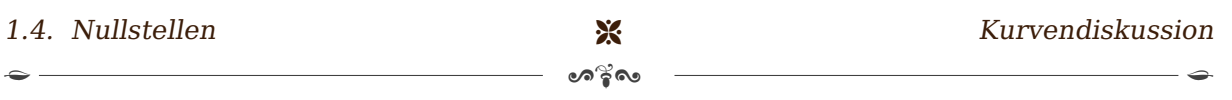

**⊖ംക® അപ**പ

## **1.4 Nullstellen**

Nullstellen sind diejenigen *x*, für die eine Funktion Null wird. Der Wert Null ist genau dort, wo die *x*-Achse liegt, d.h. Nullstellen einer Funktion sind auch immer Schnittpunkte des Graphen von *f* mit der *x*-Achse: *N*(*x<sup>N</sup>* |0). Der Schnittpunkt des Graphen von *f* mit der *y*-Achse wurde unter Definition bereits genannt  $Y(0|a_0)$ .

Nullstellen gehören zu den ersten Punkten im Schema der **Kurvendiskussion**, obwohl die Bestimmung oft schwerer als z.B. die Bestimmung der Extrema ist, da die Funktion vom Grad *n* ist, während für die Extrema die Ableitungsfunktion vom Grad *n*−1 und für Wendepunkte die "Krümmungsfunktion" vom Grad *n*−2 ist. Das Dokument

[http://www.warncke-family.de/fos/quad\\_null.pdf](http://www.warncke-family.de/fos/quad_null.pdf)

beschreibt mit einfachen Beispielen wie Nullstellen von quadratischen Funktionen bestimmt werden können. Das Dokument

[http://www.warncke-family.de/fos/jonczyk\\_nullstellen.pdf](http://www.warncke-family.de/fos/jonczyk_nullstellen.pdf)

geht anhand von Beispielen auf die Polynomdivision ein. Eine ganzrationale Funktion vom Grad *n* (GRFn) hat maximal *n* Nullstellen, ihre *m*. Ableitung hat maximal *n* − *m* Nullstellen. Warnckes Fassung des **Fundamentalsatzes** der Algebra lautet entsprechend: Eine GRFn hat max. n Nullstellen, n-1 Extrema und n-2 Wendepunkte.

Allgemein lassen sich folgende Tipps zur Bestimmung von Nullstellen geben:

- *x* evtl. sogar  $x^2$  oder  $x^3$  ausklammern<sup>[1](#page-2-0)</sup>: dadurch wird der Term faktorisiert und EPinweFni (Satz vom Nullprodukt: "Ein Produkt ist null, wenn ein Faktor null ist."), d.h. jeder einzelne Faktor kann 0 werden. Eine Lösung ist dann auf jeden Fall *x* = 0; andere Lösungen ergeben sich durch Anwendung anderer Verfahren und Überlegungen:
- pq-Formel: *x* <sup>2</sup> <sup>+</sup> *px* <sup>+</sup> *<sup>q</sup>* <sup>=</sup> <sup>0</sup>. Es gibt keine, genau eine oder zwei Lösungen, Genaueres siehe o.g. quad\_null.pdf.
- Substitution:  $z = x^2$  bei biquadratischen Gleichungen  $x^4 + px^2 + q = 0$ , wodurch die Gleichung auf eine quadratische Gleichung zurückgeführt wird und anschließend wieder die pq-Formel angewandt werden kann, um *z* zu bestimmen. Aus den gefundenen  $z = x^2$  wird dann  $x = \pm \sqrt{z}$  bestimmt. Es gibt keine, genau eine, zwei, drei oder vier Lösungen.<sup>[2](#page-2-1)</sup>
- Probieren<sup>[3](#page-2-2)</sup> und Raten kann helfen und ist Voraussetzung für den letzten Tipp:
- Polynomdivision: Man ermittelt eine Lösung  $x = x_1$  von  $f(x)$  durch Probieren. Dann gilt:  $f(x) = (x - x_1) \cdot r(x)$ . Das Restpolynom  $r(x)$  ergibt sich aus der Polynomdivsion und nach EpinweFni sind Nullstellen von *r*(*x*) auch Nullstellen von *f* . Die Nullstellen von *r* ergeben sich mit den gängigen Verfahren (ausklammern, faktorisieren, substituieren, Polynomdivision, pq-Formel ...).

Für das Raten hilft der **Satz**: Sind die Koeffizienten im Funktionsterm einer ganzrationalen Funktion alle ganzzahlig, dann ist jede ganzzahlige Nullstelle ein Teiler des Absolutgliedes.

<sup>1</sup>Allgemein versucht man ein Produkt aus Linearfaktoren bzw. Potenzen von *x* zu bilden.

<span id="page-2-0"></span> $2z = x^3$  bei  $x^6 + px^3 + q = 0$  entsprechend.

<span id="page-2-2"></span><span id="page-2-1"></span><sup>3</sup>z.B. unterstützt durch Wertetabellen

Bei dem Beispiel *f* (*x*) = −*x* <sup>3</sup> <sup>+</sup>4*<sup>x</sup>* <sup>2</sup> <sup>−</sup>9*x*+<sup>6</sup> braucht man also nicht eine Nullstelle bei z.B. *<sup>x</sup>* <sup>=</sup> <sup>5</sup> vermuten, denn 5 ist kein Teiler von 6, statt dessen ist es berechtigt, *x*<sup>1</sup> = 1 (oder 2 oder 3 oder 6) zu vermuten und in der Tat ist  $x_1 = 1$  die einzige Nullstelle dieser Beispielfunktion. Beim schrittweisen Abarbeiten dieser Verfahren kann man auf Nullstellen stoßen, die man bereits vorher ermittelt hatte, d.h. es kann mehrfache Nullstellen geben. Eine Nullstelle *x*1 heißt **vielfache Nullstelle** von *f*, wenn *f*(*x*) sich schreiben lässt als: *f*(*x*) = (*x*−*x*<sub>1</sub>)<sup>*v*</sup>·*r*(*x*), mit *<sup>v</sup>* <sup>∈</sup> <sup>N</sup>, z.B. in *<sup>f</sup>* (*x*) <sup>=</sup> (*<sup>x</sup>* <sup>−</sup> 5)<sup>2</sup> ·(*x* <sup>4</sup> <sup>+</sup> 1) ist *<sup>x</sup>*<sup>1</sup> <sup>=</sup> <sup>5</sup> eine 2-fache Nullstelle (*<sup>v</sup>* <sup>=</sup> <sup>2</sup>) von *<sup>f</sup>* , es gibt im Beispiel maximal 6 Nullstellen, weil der Grad gleich 6 ist, allerdings finden wir für (*x* <sup>4</sup> <sup>+</sup> 1) keine weitere reelle Nullstelle, so dass die doppelte Nullstelle *x*<sup>1</sup> = 5 auch die einzige Nullstelle ist. Diese "Vielfachheit" *v* impliziert weitere Folgerungen:

 $\bullet$  , and the contract of the contract of the contract of the contract of the contract of the contract of the contract of the contract of the contract of the contract of the contract of the contract of the contract of th

Wenn *v* ungerade ist (*v* = 1, 3, ...), dann wechselt das Vorzeichen von *f* an der Stelle *x*1, d.h. der Graph **schneidet** hier die *x*-Achse. Wenn *v* gerade ist (z.B. wie im Beispiel *<sup>f</sup>* (*x*) <sup>=</sup> (*x*−5)<sup>2</sup> ·(*x* <sup>4</sup> <sup>+</sup>1)), dann findet bei *<sup>x</sup>*<sup>1</sup> kein Vorzeichenwechsel von *<sup>f</sup>* statt, d.h. der Graph **berührt** nur die *x*-Achse ohne sie zu schneiden. Dies ist ein typisches Verhalten für **Extrema** und tatsächlich hat die Beispielfunktion  $f(x) = (x-5)^2 \cdot (x^4+1)$  bei  $x_1 = 5$  nicht nur eine (doppelte) Nullstelle, sondern auch ein Minimum. Je größer die Vielfachheit *v* ist, desto mehr schmiegt sich der Graph bei *x*1 an die *x*-Achse heran. D.h. dass wir für hohes, ungerades *v* (3, 5, ...) von einem **Sattelpunkt** bei der *v*-fachen Nullstelle *x*1 ausgehen können. Wieso ist das so? Nehmen wir ein anderes Beispiel, jetzt mit *<sup>v</sup>* <sup>=</sup> <sup>3</sup>: *<sup>f</sup>* (*x*) <sup>=</sup> (*<sup>x</sup>* <sup>−</sup> 1)<sup>3</sup> . Wir habe eine dreifache Nullstelle bei  $x_1 = 1$ . Am schlauesten bilden wir die Ableitungen Wir habe eine dreifache Nullstelle bei x<sub>1</sub> = 1. Am schlauesten bilden wir die Ableitungen<br>nach der Kettenregel mit □ = <mark>x−1</mark>: *f'*(x) = 3·□<sup>2</sup> u<u>nd *f''*(</mark>x) = 6·□. Beim Sattelpunkt</u> ist sowohl *f* ′ = 0 als auch *f* ′′(*xw*) <sup>=</sup> <sup>0</sup> und da wir <sup>=</sup> *<sup>x</sup>*−<sup>1</sup> wieder einsetzen, haben wir die Gleichungen:  $3 \cdot (x_w - 1)^2 = 0$  und  $6 \cdot (x_w - 1) = 0$ . Beide Gleichungen werden für  $x_w = 1$ erfüllt und da  $f'''(x_w) = 6 \neq 0$  gilt ist hinreichend bewiesen, dass bei  $x_w = 1$  ein Sattelpunkt vorliegt (vgl. [http://www.warncke-family.de/fos/kurvendiskussion\\_02.pdf](http://www.warncke-family.de/fos/kurvendiskussion_02.pdf) und <http://www.warncke-family.de/fos/rattenschwanz.pdf>).

## **1.5 Zu Extrema**

Die Grundzüge hierzu sind aus dem vorangegangenen und

[http://www.warncke-family.de/fos/kurvendiskussion\\_02.pdf](http://www.warncke-family.de/fos/kurvendiskussion_02.pdf) klar. Zusätzlich kann man prinzipiell auf Randextrema hinweisen, das sind Extrema die am Rand des Definitionsbereiches auftauchen, also die Punkte ganz links bzw. rechts in der Zeichnung

 $\bigoplus_{n=1}^\infty \bigcap_{n=1}^\infty \bigcap_{n=1}^\in$ 

(vgl. [http://www.warncke-family.de/g11a/dolomiten\\_ab.pdf](http://www.warncke-family.de/g11a/dolomiten_ab.pdf)). Da ganzrationale und e-Funktionen über ganz R definiert sind, spielen Randextrema meist keine Rolle.

Zur Erinnerung: Der Punkt *H* (bzw. *T*) des Funktionsgraphen ist in seiner näheren Umgebung der höchstgelegene (bzw. tiefstgelegene) und wird deshalb lokaler oder relativer Hochpunkt (bzw. Tiefpunkt) genannt. Sein *x*-Wert heißt Maximalstelle *x<sup>H</sup>* (bzw. Minimalstelle *xT*), sein Funktionswert heißt Maximum (bzw. Minimum). Ist ein Punkt der höchste bzw. tiefste überhaupt, also absolut gesehen, so spricht man vom absoluten Hochpunkt bzw. absoluten Tiefpunkt. Der Oberbegriff für Hoch-/Tiefpunkt ist Extrempunkt. Der *x*-Wert des Extrempunktes heißt Extremstelle, der Funktionswert heißt Extremum (oder Extremwert). Punkte haben immer zwei Koordinaten, es reicht nicht aus, nur den *x*-Wert anzugeben, wenn nach den Punkten gefragt ist. Dann muss zusätzlich zu der Stelle auch immer der zugehörige Funktionswert  $y = f(x)$  bestimmt werden!

Hat der Graph der Funktion *f* an der Stelle *x<sup>E</sup>* ein lokales Extremum, so muss dort immer die 1. Ableitung (Steigung) verschwinden: *f* ′ (*xE*) = 0. Die Tangenten an diesen Punkten sind waagerecht. Andersherum kann es Punkte mit *f* ′ = 0 geben, die keine Extrema sind, hierbei handelt es sich dann gewöhnlich um Sattelpunkte. Ein Punkt kann nicht gleichzeitig Extrempunkt und Wendepunkt sein. Wenn gezeigt wurde dass an einer Stelle ein Wendepunkt vorliegt, ist klar, dass dort **kein** Extrempunkt vorliegt.

Hinreichend für einen Tiefpunkt ist  $f' = 0$  und  $f''$  positiv (+), was ich mit einem Smiley versuche im Gedächtnis zu verankern: (

Der rote Mund im Smiley spiegelt den Kurvenverlauf wieder. Eine Funktion wie *f* = *x* <sup>4</sup> hat einen Tiefpunkt bei  $x = 0$ , obwohl  $f'' = 0$  ist. Dann sollte man mit dem Vorzeichenwechselkriterium (VZW) arbeiten: links von einem Tiefpunkt ist *f* ′ < 0, rechts davon ist *f* ′ > 0, das Vorzeichen von *f* ′ wechselt also von minus nach plus.

Hinreichend für einen Hochpunkt ist analog *f'* = 0 und *f*″ negativ (−), was ich mit einem Frownie versuche im Gedächtnis zu verankern:

−−

Der rote Mund im Frownie spiegelt den Kurvenverlauf wieder. Eine Funktion wie *f* = −*x* 4 hat einen Hochpunkt bei  $x = 0$ , obwohl  $f'' = 0$  ist. Dann sollte man mit dem Vorzeichenwechselkriterium (VZW) arbeiten: links von einem Hochpunkt ist *f* ′ > 0, rechts davon ist *f* ′ < 0, das Vorzeichen von *f* ′ wechselt also von plus nach minus.

Einige Ableitungsregeln und Grundzüge des Differenzierens sind in

[http://www.warncke-family.de/fos/mat\\_begriffe.pdf](http://www.warncke-family.de/fos/mat_begriffe.pdf) zusammen gefasst. Alle schulrelevanten Ableitungsregeln sind in

<http://www.warncke-family.de/fos/Zur%20Ableitung.pdf> genannt.

Aus der vorangegangenen Diskussion ist deutlich geworden, dass es vorteilhaft ist, wenn wir die Funktions- bzw. Bestimmungsgleichungen als Produkte schreiben können. Ein typischer Fehler beim Ableiten dieser Produkte ist, dass die Produktregel missachtet wird. Man leitet ja gliedweise ab, z.B.  $f(x) = x^3 + x^2 + x$   $\Rightarrow$   $f'(x) = 3x^2 + 2x + 1$ . Wenn die gleiche Funktion nun als Produkt gegeben ist  $f(x) = x \cdot (x^2 + x + 1)$  sehen wir wg. EPinweFni sofort, dass  $x_1 = 0$  eine Nullstelle ist. Nun darf man natürlich nicht faktorweise ableiten:  $x' = 1$ ,  $(x^2 + x + 1)' = 2x + 1$ , denn wir wissen ja  $f'(x) = 3x^2 + 2x + 1 \ne 1 \cdot (2x + 1) = 2x + 1$ . Allgemein ist bei einem Produkt also  $f(x) = u \cdot v \Rightarrow f'(x) = u' \cdot v + u \cdot v' \neq u' \cdot v'.$ 

Die Kettenregel wurde bereits bei den vielfachen Nullstellen angesprochen:  $f(x) = u(□) \Rightarrow$ *D*ie Kettenregel wurde bereits bei den vielfachen Nullstellen angesprochen: *†* (*x*) = *u*(□) =<br>*f'*(*x*) = *u'*(□)·□'(*x*). Sie ist bei den i.d.R. Potenzen unnötig, macht aber bei trigonometrischen und vor allem bei Exponential- und Logarithmusfunktionen Sinn

(vgl. [http://www.warncke-family.de/fos/kurvendiskussion\\_exp.pdf](http://www.warncke-family.de/fos/kurvendiskussion_exp.pdf)).

Ich spreche bei der 1. Ableitung von der Steigungsfunktion, da die 1. Ableitung die Steigung der Ausgangsfunktion *f* beschreibt. Die 2. Ableitung nenne ich gelegentlich "Krümmungsfunktion", da mit ihrer Hilfe Aussagen zur Krümmung der Ausgangsfunktion *f* getroffen werden können. Genauer ist die 2. Ableitung aber eher die "Steigungsfunktion der Steigungsfunktion".

⊸๛๛฿ ฿๛๛

 $\aleph$ ୍ശ $\aleph$ ି ଦ $\infty$ କ

## **1.6 Zum Wendepunkt**

Man stelle sich vor, der Graph wäre so etwas wie ein Teil vom Nürburgring (eine Rennstrecke). Dann fährst Du mit einem Fahrzeug die Strecke ab und an dem Punkt, wo Du von Rechts- in eine Linkskurve oder umgekehrt kommst, liegt der Wendepunkt. Beim Wendepunkt kehrt sich also das Krümmungsverhalten des Funktionsgraphen um. Bei einer Linkskurve ist *f* ′′ > 0, bei einer Rechtskurve ist *f* ′′ < 0 und notwendigerweise ist beim Wendepunkt  $f'' = 0.$ 

 $\bullet$  , and the contract of the contract of the contract of the contract of the contract of the contract of the contract of the contract of the contract of the contract of the contract of the contract of the contract of th

Technisch ist alles wie gehabt. Wir wenden also die gleichen Methoden wie bei der Extrema-Bestimmung an, nur dass jetzt *f''* bzw. *f'''* statt *f'* und *f''* betrachtet wird. Für die Nullstellenbestimmung der Krümmungsfunktion ( $f'' = 0$ ) gilt sinngemäß technisch das Gleiche wie bei der Nullstellenbestimmung der Ausgangsfunktion (s.o.).

Ist  $f''(x_w) = 0$  und  $f'''(x_w) \neq 0$ , so ist  $x_w$  eine Wendestelle von *f*. Ist  $f'''(x_w) < 0$ , so ist hierbei  $x_w$  eine Linksrechts-Wendestelle, ist  $f'''(x_w) > 0$ , so handelt es sich um eine Rechtslinks-Wendestelle. Ist zudem *f* ′ (*xw*) = 0, so handelt es sich um einen Sattelpunkt siehe auch: [http://www.warncke-family.de/fos/kurvendiskussion\\_02.pdf](http://www.warncke-family.de/fos/kurvendiskussion_02.pdf).

Zur Existenz eines Wendepunktes und Symmetrie bei GRF3 siehe auch <http://www.warncke-family.de/g11a/wendepunkt.pdf>.

Soll außerdem eine Wendetangente ausgerechnet werden, orientiere man sich an den Beispiellösungen aus:

[http://www.warncke-family.de/fos/Schilling\\_lsg\\_213.pdf](http://www.warncke-family.de/fos/Schilling_lsg_213.pdf) und kramt sein Wissen über Geraden wieder hervor, siehe z.B.: [http://www.warncke-family.de/g11a/lin\\_funkt.pdf](http://www.warncke-family.de/g11a/lin_funkt.pdf).

$$
\texttt{arrow}\texttt{user}
$$

 $\bullet$ ၈၈% ႏွစ္တာ

**6** F